# 10 XML Verarbeitung

## 10.1 XML Namespaces

"Modulsystem für XML"

Vermeidung von Namenskonflikten bei Benutzung von

- mehreren Quellen für Elementdeklarationen oder
- mehreren Anwendungen mit dem gleichen Dokument
- Definition: An XML namespace is a collection of names—identified by a URI reference RFC 2396—which are used in XML documents as element types and attribute names.
	- Namen von Elementen und Attributen dürfen qualifiziert werden
	- Qualifizierte Namen  $=$   $\langle Name space-Präfix \rangle : \langle lokaler \; Teil \rangle$
	- Namespace-Präfixe: Abkürzungen für absolute URIs
	- Falls  $nspre$  steht für  $uri$ , dann wird  $nspre:lokalerName \Rightarrow (uri,lokalerName)$
	- Identität von Element- und Attributnamen: Gleichheit dieser Paare
	- die URI ist beliebig, muss nicht funktional sein

### Deklaration eines Namespace

- Pseudoattribute für Namespace Deklarationen
	- xmlns (definiert Default-Namespace) und
	- $-$  xmlns:  $\langle$ *Namespace-Präfix*  $\rangle$  (bindet Namespace-Präfix)
- Deklaration ist jeweils gültig für das Eltern-Element des Pseudoattributs und sämtliche geschachtelten Elemente
- die Pseudoattribute können mehrfach auftreten, innere Vorkommen überdecken die äußeren
- Pseudoattribut  $xmlns="Default-Namespace"$ 
	- unqualifizierte Elemente im Gültigkeitsbereich erhalten den Default-Namespace
	- Attribute m¨ussen qualifiziert werden
	- $-\ Default-Namespace$  darf leer sein
- Pseudoattribut xmlns:  $\langle Namespace-Präfix \rangle = "\langle URL \rangle"$ 
	- bindet den Namespace  $\langle \text{URI} \rangle$  an das  $\langle\textit{Namespace-Pr\"{a}fix}\rangle$
	- mehrere Präfixe für gleiche  $\langle \text{URI} \rangle$  möglich
- Unqualifizierte Elemente außerhalb einer Default-Namespace Deklaration liegen im leeren Namespace, ebenso unqualifizierte Attribute

#### Beispiele

```
<x xmlns:edi='http://ecommerce.org/schema'>
   <!-- the "edi" prefix is bound to http://ecommerce.org/schema
        for the "x" element and contents \rightarrow\langle x \rangle<bk:BOOK xmlns:bk="urn:BookLovers.org:BookInfo"
            xmlns:money="urn:Finance:Money">
    <bk:TITLE>A Suitable Boy</bk:TITLE>
    <bk:PRICE money:currency="US Dollar">22.95</bk:PRICE>
  \langle/bk:BOOK>
```
#### Beispiel: Äquivalentes Element mit Default Namespace

```
<BOOK xmlns="urn:BookLovers.org:BookInfo"
      xmlns:money="urn:Finance:Money">
  <TITLE>A Suitable Boy</TITLE>
  <PRICE money:currency="US Dollar">22.95</PRICE>
</BOOK>
```
## 10.2 XML Path Language (XPath)

### Ziel von XPath: Spezifikation von Folgen von Knoten in XML-Dokument

- Verwendung in URIs und Attributen
- kompakte Syntax (nicht XML)
- operiert auf logischer Struktur des Dokuments
- einfache Berechnungen auf Ergebnismengen
- weitere Verwendung in anderen XML-Standards: XSLT, XQuery, XPointer, XLink, XForms, . . .
- $XPath 1.0 \subset XPath 2.0$

### XPath-Sicht von XML

XML-Dokument ist ein Baum mit folgenden Knotenarten

- Wurzel (Dokumentenknoten)
- Element
- Attribut
- Text
- Namespace
- Verarbeitungsanweisungen <?name daten?>
- Kommentare

#### 10.2.1 Pfadausdrücke

Ein Pfadausdruck . . .

- Folge von Schritten  $\langle Step \rangle$  getrennt durch /.
- Absoluter Pfadausdruck beginnt mit /.
- definiert Folge von XML-Knoten.

$$
\langle LocationPath \rangle \qquad ::= \langle RelativeLocationPath \rangle
$$
\n
$$
\langle AbsoluteLocationPath \rangle
$$
\n
$$
\langle AbsoluteLocationPath \rangle \qquad ::= \quad / \langle RelativeLocationPath \rangle?
$$
\n
$$
\langle RelativeLocationPath \rangle \qquad ::= \quad \langle Step \rangle
$$
\n
$$
\langle RelativeLocationPath \rangle \qquad ::= \quad \langle Step \rangle
$$
\n
$$
\langle RelativeLocationPath \rangle / \langle Step \rangle
$$
\n
$$
\langle RelativeLocationPath \rangle / \langle Step \rangle
$$
\n
$$
\langle AbbreviatedRelativeLocationPath \rangle / \langle Step \rangle
$$

### **Location**  $\langle Step \rangle$  besteht aus

- Achse (traversierte Beziehung zwischen Knoten)
- Knotentest (Typ und Name)
- optionale Prädikate

 $\langle Step\rangle \hspace{2cm} ::= \hspace{2cm} \langle AxisSpecifier\rangle \hspace{2cm} \langle NodeTest\rangle \hspace{2cm} \langle Predicate\rangle^*$  $|\; \langle{\it Abbreviation}$  $\langle AxisSpecifier \rangle ::= \langle AxisName \rangle ::$  $\langle Abbreviate \emph{dAxi} s Speci fier \rangle$ 

#### Ergebnis eines Pfadausdrucks: Folge der Knoten (in Dokumentenordnung), die entlang der Achse erreicht werden, den Knotentest erfüllen und sämtliche Prädikate erfüllen

```
child::rcp:recipe[attribute::id='117'] /
child::rcp:ingredient /
attribute::amount
<rcp:recipe id='116'>
  ...
\langlercp:recipe>
<rcp:recipe id='117'>
  ...
  <rcp:ingredient amount='42'>
  \langlercp:ingredient>
  ...
  <rcp:ingredient amount='4711'>
  \langlercp:ingredient>
  ...
\langlercp:recipe>
<rcp:recipe id='117'>
  ...
\langlercp:recipe>
```

```
child::rcp:recipe[attribute::id='117'] /
child::rcp:ingredient /
attribute::amount
Xrcp:recipe id='116'...
\langlercp:recipe>
<rcp:recipe id='117'>
  ...
  <rcp:ingredient amount='42'>
  \langlercp:ingredient>
  ...
  <rcp:ingredient amount='4711'>
  \langlercp:ingredient>
  ...
\langlercp:recipe>
<rcp:recipe id='117'>
  ...
\langlercp:recipe>
```

```
child::rcp:recipe[attribute::id='117'] /
child::rcp:ingredient /
attribute::amount
Xrcp:recipe id='116'...
\langlercp:recipe>
<rcp:recipe id='117'>
  ...
  <rcp:ingredient amount='42'>
  \langlercp:ingredient>
  ...
  <rcp:ingredient amount='4711'>
  \langlercp:ingredient>
  ...
\langle/rcp:recipe>
<rcp:recipe id='117'>
  ...
\langlercp:recipe>
```

```
child::rcp:recipe[attribute::id='117'] /
child::rcp:ingredient /
attribute::amount
Xrcp:recipe id='116'...
\langlercp:recipe>
<rcp:recipe id='117'>
  ...
  <rcp:ingredient amount='42'>
  \langle/rcp:ingredient>
  ...
  <rcp:ingredient amount='4711'>
  \langlercp:ingredient>
  ...
\langle/rcp:recipe>
<rcp:recipe id='117'>
  ...
\langlercp:recipe>
```
### Beispiel: Paragraphen

child::para[position()=1]

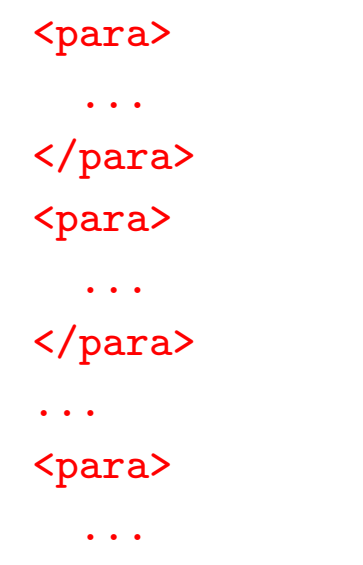

</para>

### Beispiel: Paragraphen

child::para[position()=1]

<para> ... </para> <para> ... </para> ... <para> ...

</para>

#### 10.2.2 Alle XPath-Achsen

 $\langle AxiSName \rangle ::=$ 

- child parent
- descendant ancestor
- following-sibling preceding-sibling
- following preceding
- attribute
- namespace
- self
- descendant-or-self ancestor-or-self

### 10.2.3 Knotentests

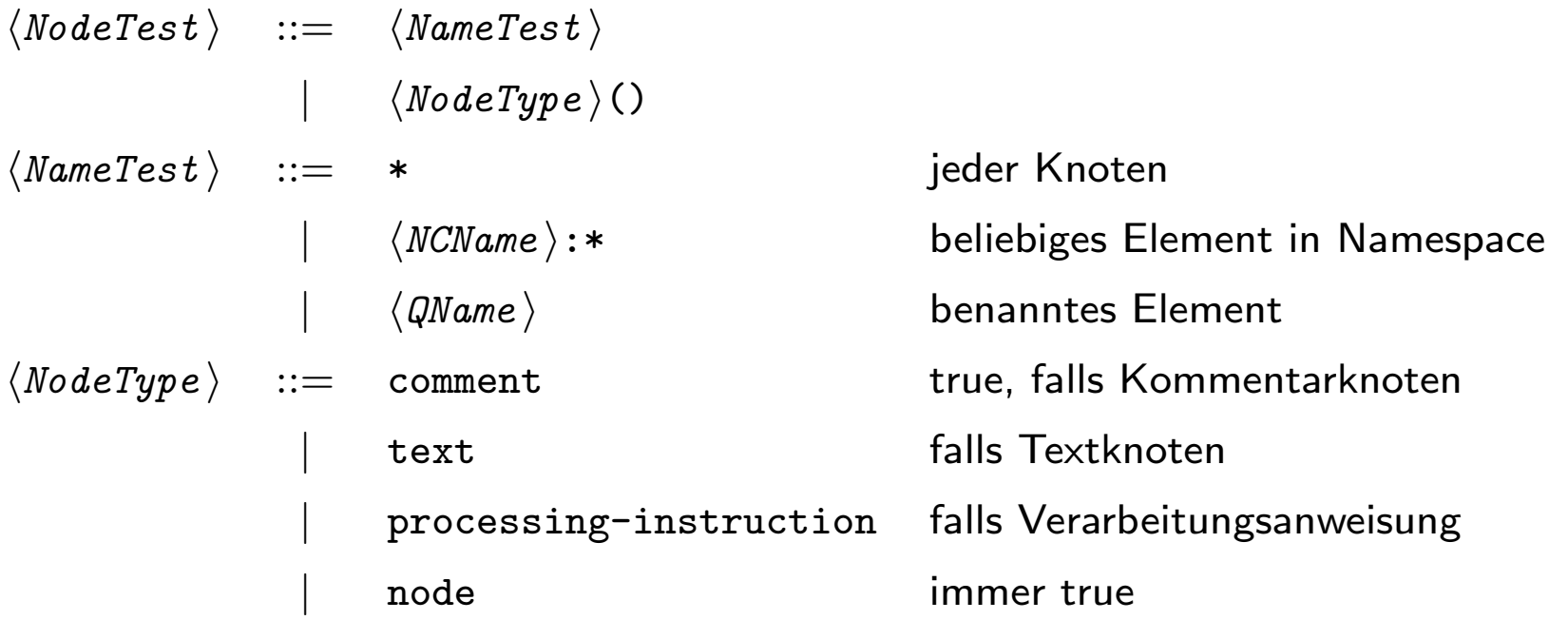

#### 10.2.4 Prädikate

 $\langle Predicte \rangle ::= [\langle Expr \rangle]$ 

Für jeden durch Achse und  $\langle \textit{NodeTest} \rangle$  selektierten Knoten wird Ausdruck  $\langle Expr \rangle$  im Kontext ausgewertet. Ergebnis  $\rightarrow$ Boolean. Falls Ergebnis false, wird der Knoten verworfen.

Weitere Ausdrücke Boolesche Operationen, arithmetische Operationen, Vergleichsoperationen, Stringoperationen (über Funktionsaufrufe), Operationen auf Knotenmengen

### 10.2.5 XPath-Kontexte

Die Auswertung aller Ausdrücke erfolgt in einem Kontext bestehend aus

- Kontextknoten
- Paar von natürlichen Zahlen (Kontextposition, Kontextgröße)
- Variablenbindungen
- Bibliotheksfunktionen
- Namespace-Deklarationen

### Der initiale Kontext

- bestimmt durch Anwendung, die XPath startet
- bei absolutem Pfad: Dokumentenknoten des XML-Dokuments mit Kontextposition und Kontextgröße 1

## Zwischen-Kontexte

- Ein Pfadausdruck wird  $\langle Step \rangle$ -weise ausgewertet beginnend mit aktuellem Kontext.
- Jeder Knoten der Ergebnisfolge  $Z$  wird Kontextknoten für den Rest des Ausdrucks
- Neue Kontextposition aus Position des Knotens in  $Z$
- Neue Kontextgröße ist  $|Z|$

### 10.2.6 Beispiele

• child::para

selects the para element children of the context node

• child::\*

selects all element children of the context node

• child::text()

selects all text node children of the context node

• child::node()

selects all the children of the context node, whatever their node type

- attribute::name selects the name attribute of the context node
- attribute::\*

selects all the attributes of the context node

• self::para

selects the context node if it is a para element, and otherwise selects nothing

- child::chapter/descendant::para selects the para element descendants of the chapter element children of the context node
- child::\*/child::para selects all para grandchildren of the context node
- $\bullet$  / selects the document root (which is always the parent of the document element)
- child::para[position()=1] selects the first para child of the context node
- /descendant::figure[position()=42] selects the forty-second figure element in the document

#### 10.2.7 Mehr über Prädikate

Der Ausdruck in einem Prädikat kann auch andere Typen annehmen:

- eine Zahl: zählt als  $true$ , falls  $=$  Kontextposition
- ein String: zählt als true, falls nicht-leer
- eine Folge: zählt als true, falls nicht-leer

Die üblichen arithmetischen und logischen Operatoren (and, or, not()), sowie Vergleichsoperatoren sind vorhanden.

### Pfadausdruck als Prädikat

Testen der Umgebung, ohne dorthin zu gehen.

Rezepte mit Zutat sugar:

/descendant::rcp:recipe

[descendant::rcp:ingredient[attribute::name='sugar']]

Zutaten, deren Name sugar ist:

/descendant::rcp:recipe/

descendant::rcp:ingredient[attribute::name='sugar']

### Prädikate sind sequentiell

Prädikate können i.a. nicht vertauscht werden, da manche Funktionen kontextabhängig sind. Beispiel: position().

Die dritte Zutat:

/descendant::rcp:ingredient[position()=3][position()=1]

/descendant::rcp:ingredient[3][1]

Die leere Folge

/descendant::rcp:ingredient[position()=1][position()=3]

### Prädikate sind sequentiell, II

d.h., zwei Prädikate können i.a. nicht durch ihre Konjunktion ersetzt werden.

Die dritte Zutat

/descendant::rcp:ingredient[position()=3][position()=1]

Die leere Folge

/descendant::rcp:ingredient[position()=3 and position()=1]

### 10.2.8 Abkürzungen

In Location  $\langle Step \rangle$ s gelten folgende Abkürzungen

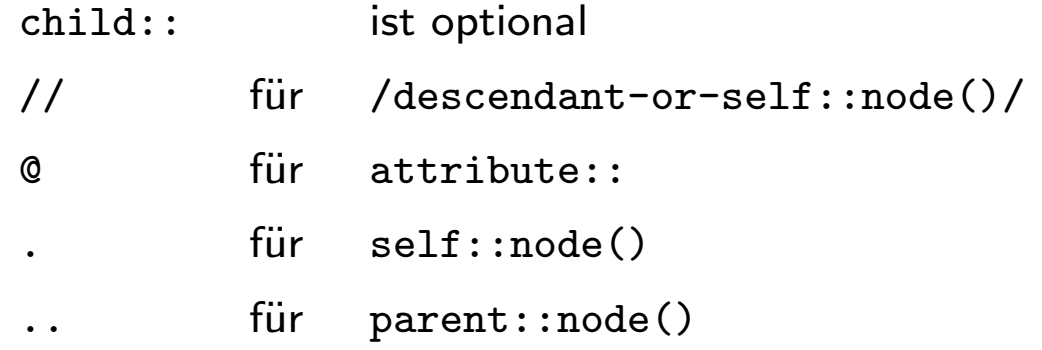

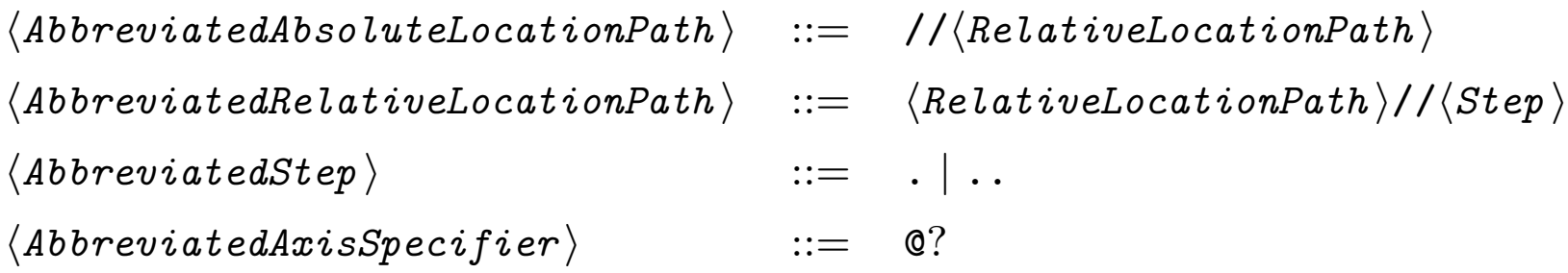

### Beispiele mit Abkürzungen

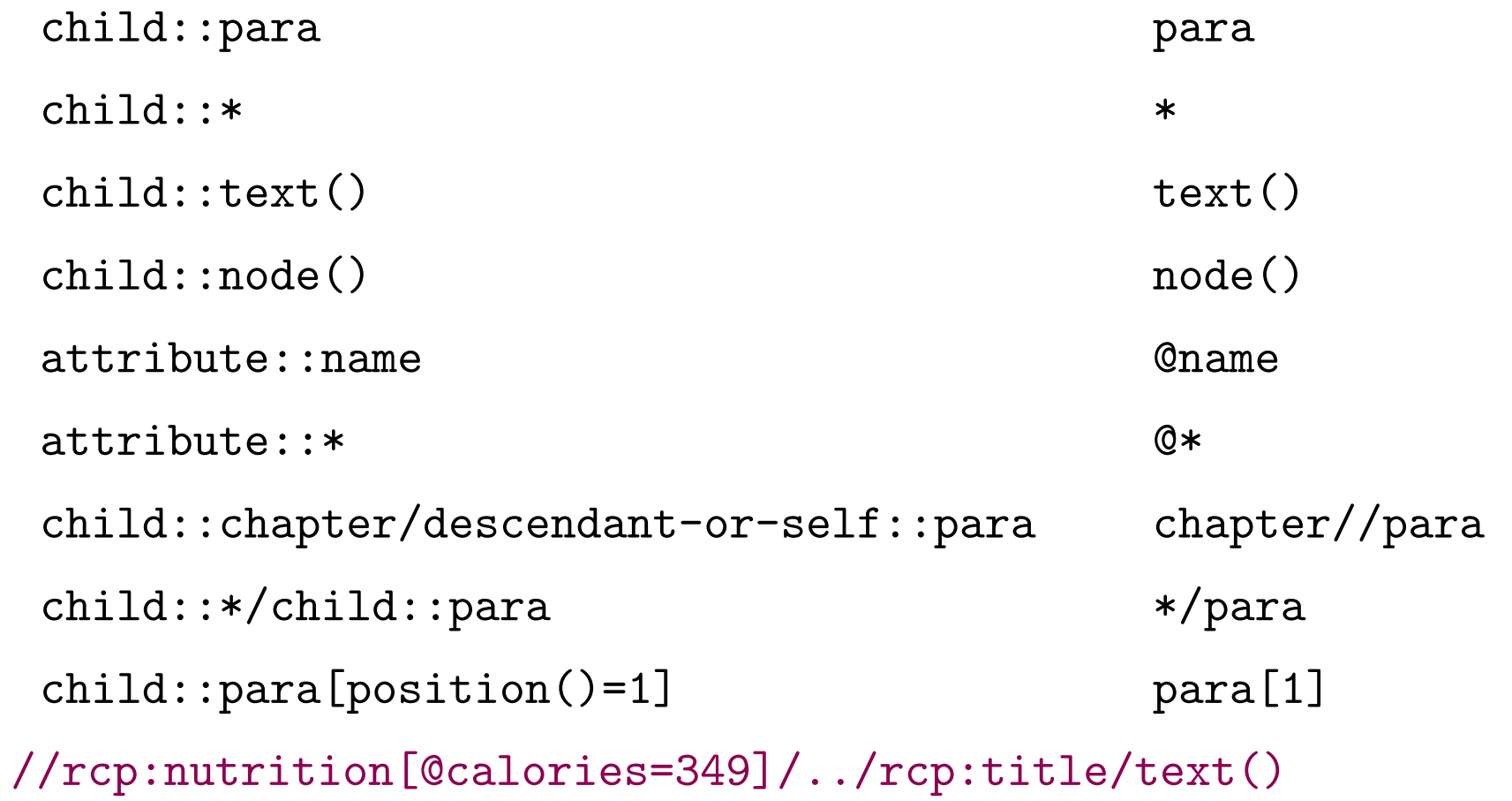